**For further information, contact Ágnes Salánki** Email: salanki.agnes@gmail.com

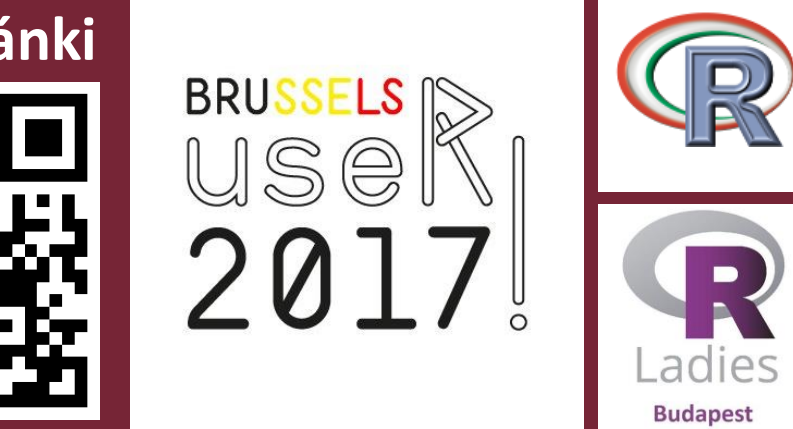

**The (cleaned) Titanic data set contains nine features of individuals (passengers and crew) who were on board at the tragic voyage. The classification exercise is predicting of their survival.**

• Besides the general plots, special plots are created for Random Forest (RF) and Naïve Bayes (NB) models

## **Use Case Data Set: Survival on the Titanic**

Easy-to-interpret results,

on their importance in the

model

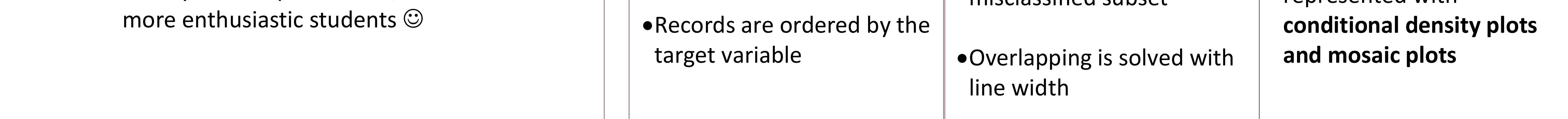

One plot for each misclassified subset **Step 3: In-depth analysis of the model itself**

The poster idea is originated from the thesis work of Adam Bereczki: *Visualization of Machine Learning Algorithms* (Advisors: Ágnes Salánki & Gábor Szárnyas) Cool related visualization projects: [1] Welling, Soeren H., et al. "*Forest Floor Visualizations of Random Forests.*" arXiv preprint arXiv:1605.09196 (2016). & [2] ML Demos: http://mldemos.b4silio.com/download.html Conclusions References Contact Information

### **Overview Objective: Making interpretation of machine learning algorithm results easier for university students** Students cannot get familiar with the methods before the lecture is over X • Parametrization is far from trivial for the first time  $\mathbf{\mathsf{X}}$ • Results are hard to interpret without prior experience  $\mathbf{\mathsf{x}}$ **Suggested approach: tailored visualizations in R for classification methods Step 1: Characteristics of individual classes Tableplots** hide the details and are efficient at emphasizing the common characteristics of record groups Variables are ordered based **Step 2: Detailed view of misclassified cases Parallel coordinate plots** are efficient in highlighting groups if they exist Variables are ordered based on their importance in the model **Methodology**

Random forest results are represented with **heatmaps** 

Naïve Bayes are represented with

### **Features: Survived –** Target variable indicating whether the passenger survived the tragedy

- **Pclass** Indicator whether the passenger travelled on first, second or third class
- **CabinNumber** and **CabinSign –** cabin information of the passengers, highly sparse
- **Embarked** Port of embarkation (Cherbourg, Queenstown, Southampton)
- **Fare –** Passenger fare

**Age –** Age of the passenger in years

**• Parch –** Number of parents and children on-board • SibSp – Number of siblings and spouses on-board

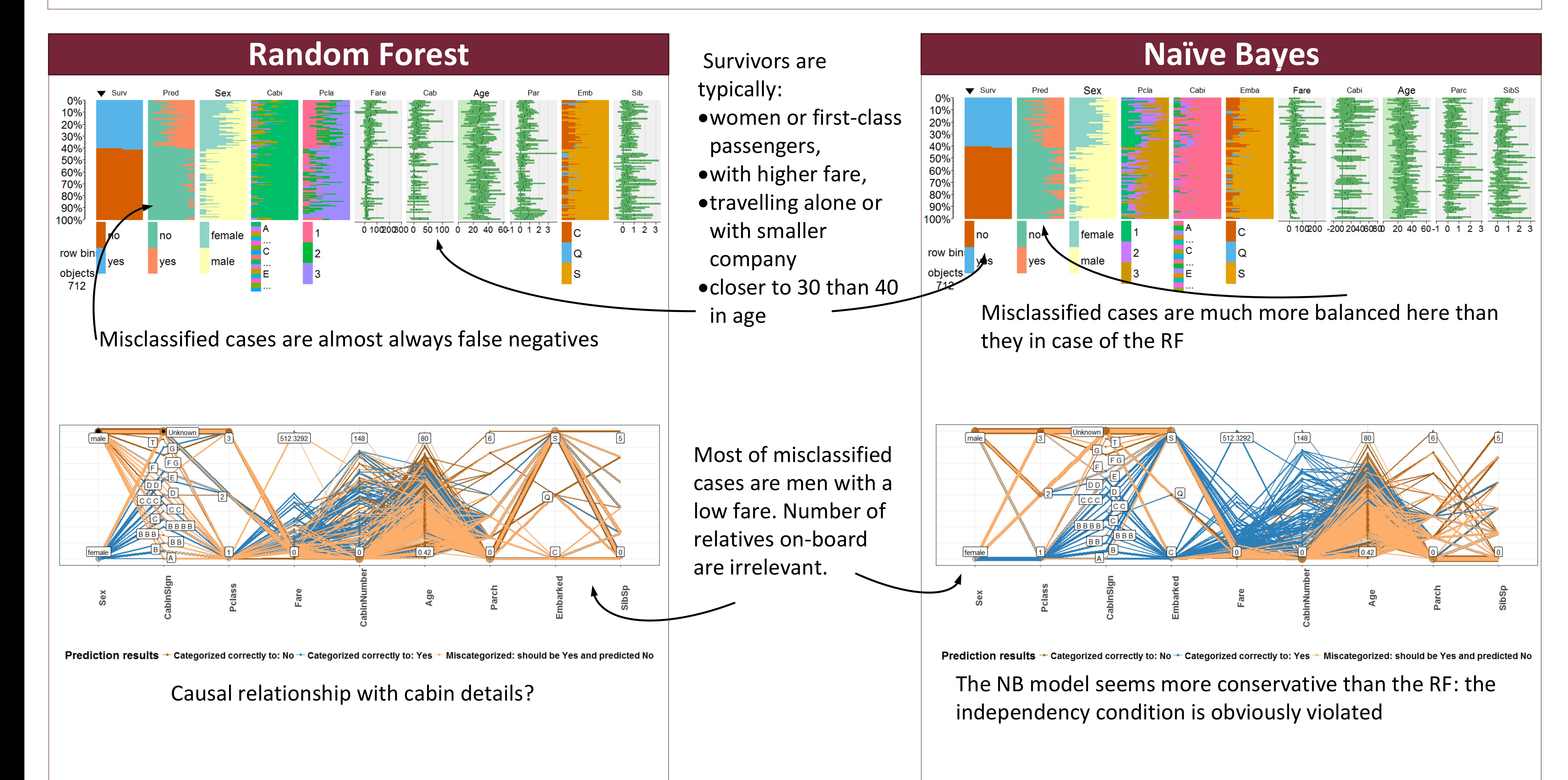

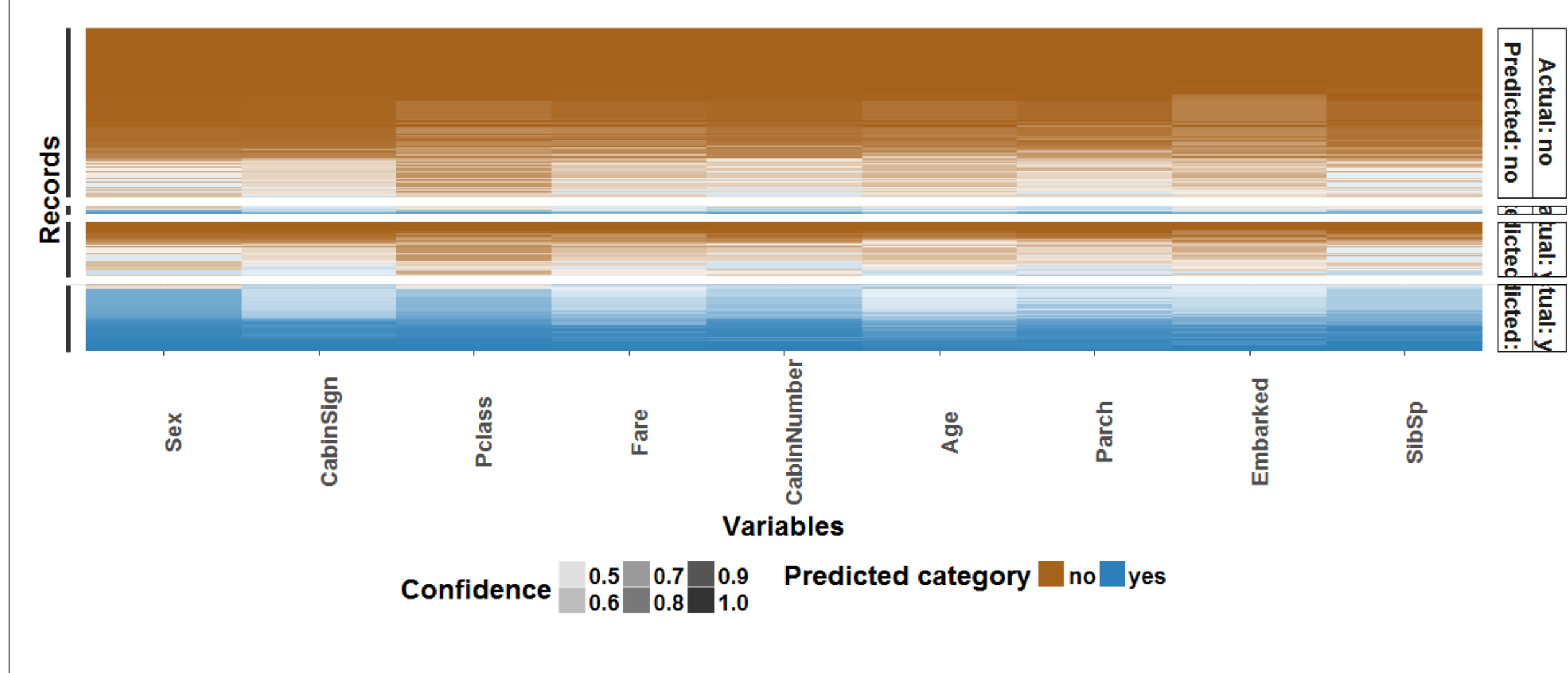

RF: cells are colored based on the predictive confidence of the trees the variable is part of. NB: conditional density plots help to understand standard deviations as well, not only the means

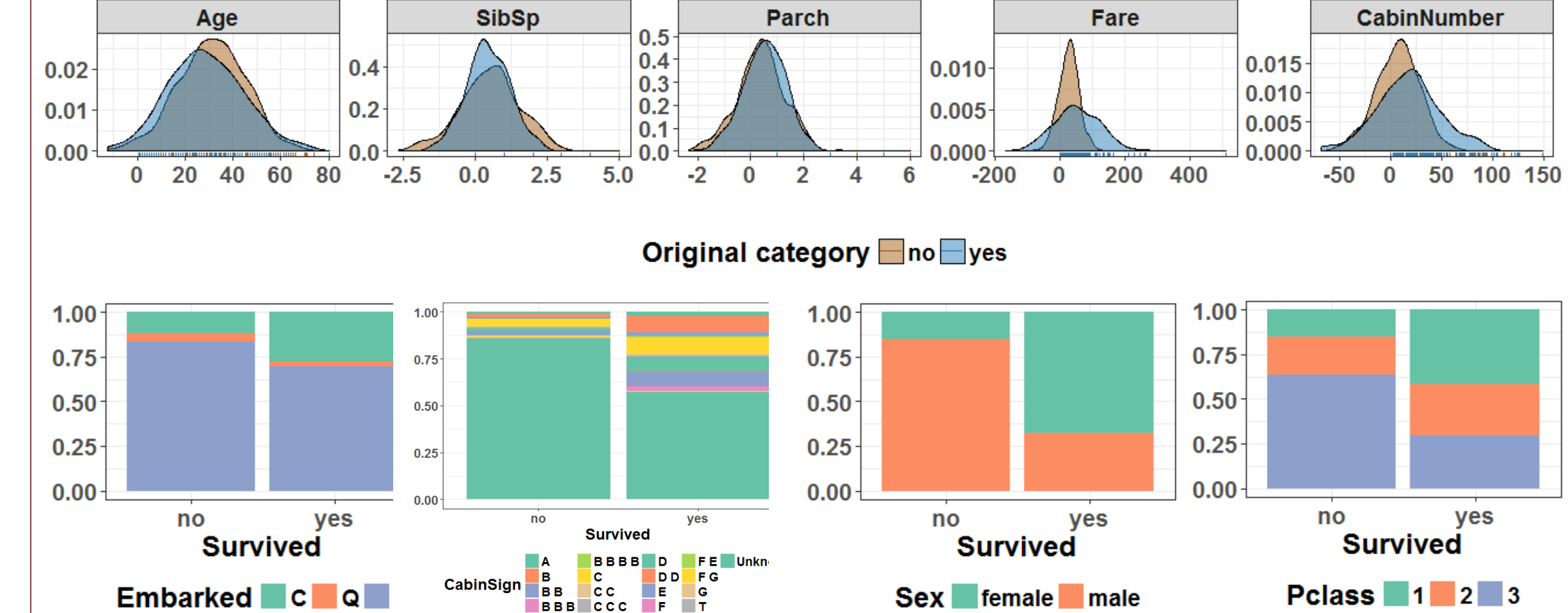

 The two general plots can help even in the exploratory phase Painfully missing interactivity, e.g. linked highlighting Detailed view is only informative until ~10,000 rows

# **Plot it to Understand it Better: Creating Visualizations in R to Support Students in Interpreting Results of Machine Learning Algorithms**